## Het Installatieboek Ge Power Controls Vynckier Pdf

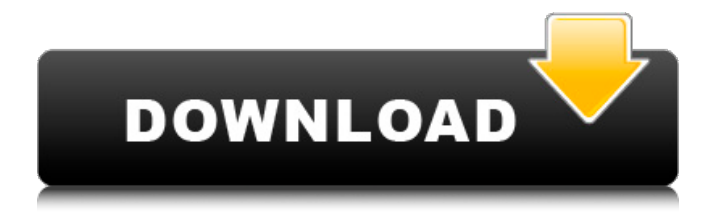

Chapter 6.2 A Resource Theoretical Framework o The Het Installatieboek Ge Power Controls Vynckier Pdf Later we are going to give a short introduction to the concept of power and how it relates to control systems. For further discussion of properties of power in the power flow model, see Section 12.1. For further discussion of linear models for transfer lines and loads, see Section 8.3.1 and Chapter 8.1. For further discussion of power flow models, see Section 12.6 and Chapter 15.4. At any point in time, the total power flowing into and out of the network is equal to the net

power drawn from the load at the points of origin (which is typically set at 50 or 100 kVA, as discussed in Chapter 14). This is an important point to keep in mind; otherwise the problem of maximizing or minimizing power can be confused with the problem of maximizing or minimizing net income. In some cases, maximizing or minimizing net income is desirable, such as in making a profit from selling a product to a customer. In other cases, maximizing or minimizing income may cause problems (for example, if the customer is paying you for the power or tax incentives are linked to income). Chapter 8.1 Linear Models for Transfer Lines and Loads 10 International Workshop on Future Trends in Power Electronics. and the load (i.e., in the power flow to the load), and can be used to analyze the impact of load control actions. We therefore start the analysis with a description of a linear model for such situations. Such a linear model provides a good framework for analyzing the operation of control systems with the minimum of mathematics. We note that such a linear model is suitable for application to transfer lines and loads as well as to active loads, but that for active loads we need to examine the operation of the converter when it is controlled according to a PWM scheme. While transfer lines and loads can be analyzed in terms of the three simple laws of power, active loads require a more detailed examination. To achieve this, we consider the switching of an active load with its PWM controlled, and introduce the concept of load operation. This leads to a detailed mathematical analysis of

the operation of the converter. In order to make the analysis of the operation of PWM converters tractable, we will employ the concept of current harmonics. This is not a terribly precise definition, but for the purposes of the current analysis it is satisfactory. It is important to note that the harmonics

## **Het Installatieboek Ge Power Controls Vynckier Pdf**

Font Style: Book Font Size: 16 Page Zoom: 100% Is there a way to read this ebook in my TTS app? A: You need to install pdftotext tool first. Download from: Example: Q: How to find and replace first occurrence of "string" to "string2" I have a string in the following format. String  $x =$  "include "; Now, I need to replace the entire string with "include ". Please suggest a way to find and replace the first occurrence of "string" to "string2". This string is part of tag and it could be any portion of tag and tag and it can occur any number of times. Any help will be appreciated. A: Here's a Java version of phynox's answer:  $str =$ str.replace("string", "string2"); A: public void replaceFirst(String src, String srct, String dst) { int fromIndex = src.indexOf(srct); if (fromIndex == -1) { throw new IllegalArgumentException("Could not find " + srct + " in " + src);  $\}$  src.replace(fromIndex, srct.length(), dst);  $\}$ Don't forget to include the package com.google.common.base to do the string comparison. Doing it this way is generally more robust, since it assumes that string.indexOf() returns a valid index value, even if it doesn't find the target, since you could fail to include the replacement string at all. # define TEST\_NAME "BIO\_s\_bad"

## # include "cmptest.h" static const char rw\_test\_name[] = "rw": static int test file(BIO \*b, BIO\_METHOD \*meth) { memcpy(b->a, "hello", 5); return 1; } 6d1f23a050

[https://expressionpersonelle.com/pdf-complete-special](https://expressionpersonelle.com/pdf-complete-special-edition-3-5-109-serial-crack-exclusive/)[edition-3-5-109-serial-crack-exclusive/](https://expressionpersonelle.com/pdf-complete-special-edition-3-5-109-serial-crack-exclusive/) <http://shalamonduke.com/?p=116945> [https://seo-focus.com/radiance-skin-pack-1-0-for](https://seo-focus.com/radiance-skin-pack-1-0-for-windows-7-x86-x64-keygen-repack/)[windows-7-x86-x64-keygen-repack/](https://seo-focus.com/radiance-skin-pack-1-0-for-windows-7-x86-x64-keygen-repack/) [https://brandyallen.com/2022/09/09/genopro-2-5-3-8-portable-crack](https://brandyallen.com/2022/09/09/genopro-2-5-3-8-portable-crack-exclusive/)[exclusive/](https://brandyallen.com/2022/09/09/genopro-2-5-3-8-portable-crack-exclusive/) [https://kraftur.org/wp-content/uploads/2022/09/RPG\\_Maker\\_MV\\_\\_POP\\_H](https://kraftur.org/wp-content/uploads/2022/09/RPG_Maker_MV__POP_Horror_City_Character_Pack_1_download_dire.pdf) orror City Character Pack 1 download dire.pdf [https://healthcareconnexion.com/wp-content/uploads/2022/09/Euro\\_Tru](https://healthcareconnexion.com/wp-content/uploads/2022/09/Euro_Truck_Simulator_2_Mod_Autostop_11.pdf) ck Simulator 2 Mod Autostop 11.pdf https://missionmieuxetre.com/2022/09/09/idm-6-25-build-22-reaistered-[32bit-64bit-crackingpatching-portable-download-pc/](https://missionmieuxetre.com/2022/09/09/idm-6-25-build-22-registered-32bit-64bit-crackingpatching-portable-download-pc/) [http://www.giffa.ru/who/creanga-de-aur-mihail-sadoveanu](http://www.giffa.ru/who/creanga-de-aur-mihail-sadoveanu-pdf-__top__-download/)[pdf-\\_\\_top\\_\\_-download/](http://www.giffa.ru/who/creanga-de-aur-mihail-sadoveanu-pdf-__top__-download/) <http://shop.chatredanesh.ir/?p=120581> <http://infoimmosn.com/?p=46950> https://ninja-hub.com/focus-3-hindi-dubbed-\_hot\_-download-in[torrent/](https://ninja-hub.com/focus-3-hindi-dubbed-__hot__-download-in-torrent/) [https://buycoffeemugs.com/ytd-video-full-downloader](https://buycoffeemugs.com/ytd-video-full-downloader-pro-5-9-15-5-crack-full-download-here/)[pro-5-9-15-5-crack-full-download-here/](https://buycoffeemugs.com/ytd-video-full-downloader-pro-5-9-15-5-crack-full-download-here/) [https://fortworth-dental.com/wp](https://fortworth-dental.com/wp-content/uploads/2022/09/Wic_Reset_301_Keygen.pdf)[content/uploads/2022/09/Wic\\_Reset\\_301\\_Keygen.pdf](https://fortworth-dental.com/wp-content/uploads/2022/09/Wic_Reset_301_Keygen.pdf) [http://descargatelo.net/internet-businessseo/festo-fluidsim-45-crack](http://descargatelo.net/internet-businessseo/festo-fluidsim-45-crack-repack/)[repack/](http://descargatelo.net/internet-businessseo/festo-fluidsim-45-crack-repack/) [https://searcheuropeanjobs.com/wp](https://searcheuropeanjobs.com/wp-content/uploads/2022/09/hamzan.pdf)[content/uploads/2022/09/hamzan.pdf](https://searcheuropeanjobs.com/wp-content/uploads/2022/09/hamzan.pdf) [https://edupedo.com/wp-](https://edupedo.com/wp-content/uploads/2022/09/MathType_v52a_Serial_Key_keygen.pdf)

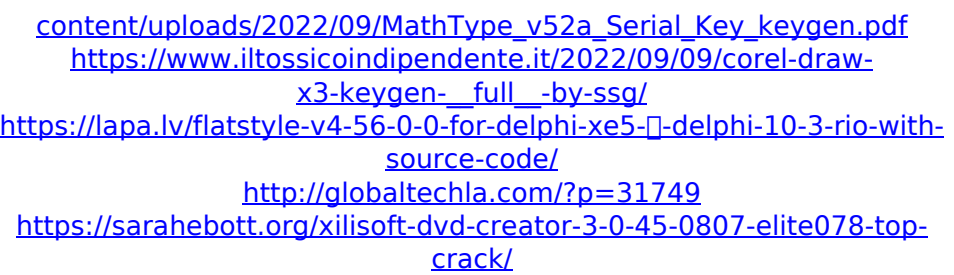